# **Chapter 593**

# **Equivalence Tests for the Ratio of Two Means in a 2x2 Cross-Over Design (Normal Data)**

## **Introduction**

This procedure calculates power and sample size of statistical tests of equivalence of the means from a 2x2 crossover design which is analyzed with a mixed model. This routine deals with the case in which the statistical hypotheses are expressed in terms mean of ratios rather than mean differences. Also, it assumes that the data follow the normal distribution, so the data will not be logged.

# **Equivalence Testing Using Ratios of Means**

PASS follows the *two one-sided tests* approach described by Schuirmann (1987) and Phillips (1990). It will be convenient to adopt the following specialized notation for the discussion of these tests.

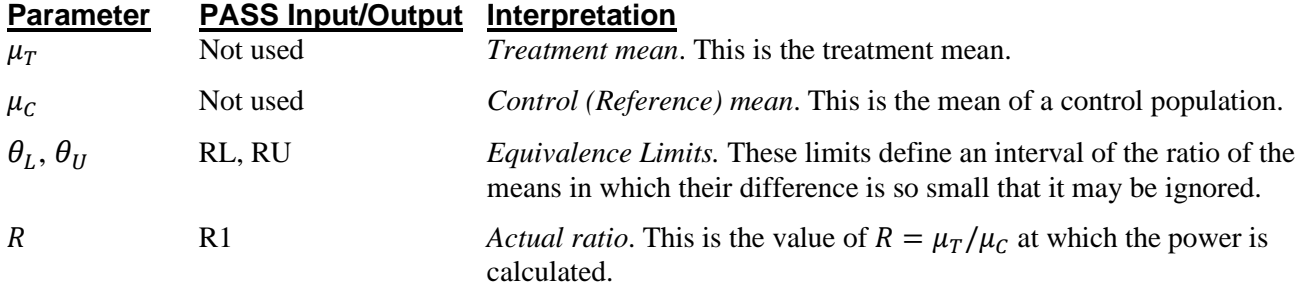

Note that the actual values of  $\mu_T$  and  $\mu_C$  are not needed. Only the ratio of these values is needed for power and sample size calculations.

With  $R_L < 1$  and  $R_U > 1$ , the null hypothesis of non-equivalence is

$$
H_0: R \le R_L \text{ or } R \ge R_U.
$$

The alternative hypothesis of equivalence is

$$
H_1: R_L < R < R_U.
$$

## **Technical Details**

PASS follows the *two one-sided tests* approach described by Schuirmann (1987) and Phillips (1990). The power calculations used in this procedure use the extensions for the mean ratios that were proposed in Hauschke, Kieser, Diletti, and Burke (1999). This procedure also uses the approximations given in Kieser and Hauschke (1999).

## **Test Statistics**

A mixed model may be used to analyze the data from a 2 by 2 cross-over design. This design assumes that subjects are randomized to one of two possible sequences. Those in sequence 1 receive treatment first, then a washout period occurs, and finally the control regimen is given. Those in sequence 2 receive the control first, and then the treatment.

Let  $Y_{ijk}$  denote the response of the *j*th subject in the *i*th sequence during period *k*. The following bivariate model is used during the analysis.

$$
Y_{ijk} = \mu_h + \pi_k + \varepsilon_{ijk},
$$
 *i, k = 1, 2, and j = 1, ..., N<sub>I</sub>*

where  $\mu_h$  is the effect of treatment *h*,  $h = T$  if  $i = k$  and  $h = C$  if  $i \neq k$ ,  $\pi_k$  is the effect of the *k*th period,  $\pi_1$  +  $\pi_2 = 0$ . The model assumes that the bivariate vectors  $(\varepsilon_{ij1}, \varepsilon_{ij2})'$  are mutually independent and distributed as a bivariate normal with means 0 and covariance matrices  $\Sigma_i$ , where

$$
\Sigma_1 = \begin{pmatrix} \sigma_T^2 & \sigma_{TC} \\ \sigma_{TC} & \sigma_C^2 \end{pmatrix} \text{ and } \Sigma_2 = \begin{pmatrix} \sigma_C^2 & \sigma_{TC} \\ \sigma_{TC} & \sigma_T^2 \end{pmatrix}
$$

denote the non-singular variance-covariance matrices.

The size- $\alpha$  likelihood ratio test rejects  $H_{01}$  and  $H_{02}$  if and only if

$$
T_1 \ge t_{\alpha, 2n-2} \text{ and } T_2 \le -t_{\alpha, 2n-2}
$$

where

$$
T_i = \frac{\overline{Y}_T - \theta_i \overline{Y}_C}{S_i^2 \sqrt{\frac{1}{4}} \left(\frac{2}{N_i}\right)}
$$
  

$$
\overline{Y}_T = \frac{\overline{Y}_{1.1} - \overline{Y}_{2.2}}{2}
$$
  

$$
\overline{Y}_C = \frac{\overline{Y}_{1.2} - \overline{Y}_{2.1}}{2}
$$
  

$$
S_i^2 = S_T^2 - 2\theta_i S_{TC} + \theta_i^2 S_C^2
$$

Further details on computing the test statistics are given in Hauschke et al. (1999).

#### **Power Calculation**

Restricting the general bivariate model above to the mixed model yields

$$
(\varepsilon_{ij1}, \varepsilon_{ij2})' = (b_{ij} + e_{ij1}, b_{ij} + e_{ij2})'
$$

where  $b_{ij}$  is the effect of the *j*th subject in the *i*th sequence and  $e_{ijk}$  is the within-subject error. These variables are mutually independent with population means 0 and variances  $\sigma_b^2$  and  $\sigma_e^2$ , respectively. The associated standard deviations can be expressed as proportions of the control mean to form two coefficients of variation as follows.

$$
CV_b = \sigma_b / \mu_c
$$
  

$$
CV_e = \sigma_e / \mu_c
$$

The power is given by

Power = Pr 
$$
[T_1 \ge t_{\alpha, 2n-2}
$$
 and  $T_2 \le -t_{\alpha, 2n-2} | \theta_1 < \frac{\mu_T}{\mu_C} < \theta_2, \sigma_i^2]$ 

where  $\sigma_i^2 = \sigma_e^2 (1 + \theta_i^2) + \sigma_b^2 (1 - \theta_i)^2$ ,  $i = 1, 2$ .

These test statistics have a bivariate non-central *t*- distribution with non-centrality parameters given by

$$
\lambda_{i} = \frac{\frac{\mu_{T}}{\mu_{C}} - \theta_{i}}{\sqrt{\frac{CV_{e}^{2}(1 + \theta_{i}^{2}) + CV_{b}^{2}(1 - \theta_{i})^{2}}{2N_{I}}}}, i = 1, 2
$$

PASS uses the approximation given in Kieser and Hauschke (1999) to calculate this probability. In comparing this approximation to the exact tables in Hauschke et al. (1999), we found that the sample sizes matched exactly except when R1 was 0.95 or 1.05 and one case when it was 0.85. In these cases, the sample size computed by the approximation was one less than that computed by the exact formula.

# Obtaining Estimates of  $CV_b^2$  and  $CV_e^2$

It may be difficult to obtain estimates of  $CV_b$  and  $CV_e$ . This section will show how to calculate the necessary values from a complete example given in Chow and Liu (2009, Chapter 3).

Chapter 3 presents a complete example of how to analyze a standard 2x2 cross-over design using analysis of variance. On page 71, Chow and Liu provide the data for their example. They analyze the data using the following AOV model

$$
Y_{ijk} = \mu + S_{ik} + P_j + F_{(j,k)} + + C_{(j-1,k)} + e_{ijk}
$$

For this model and data, on page 75 Chow and Liu present the following AOV table which we summarize here.

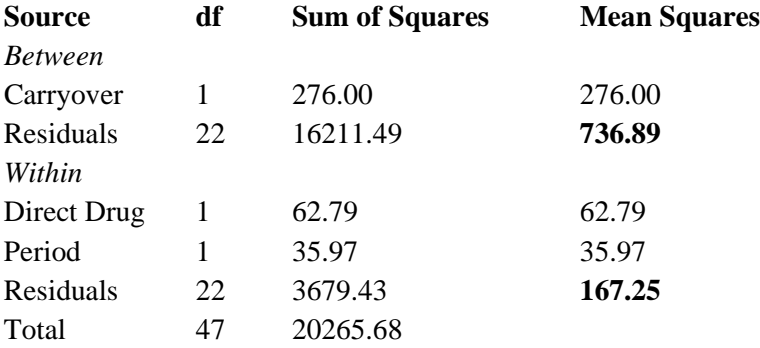

The estimated value of the control mean is 82.56.

#### **PASS Sample Size Software [NCSS.com](http://www.ncss.com/)**

#### **Equivalence Tests for the Ratio of Two Means in a 2x2 Cross-Over Design (Normal Data)**

Using the numbers from this example, the necessary constants can be estimated as follows.

$$
\widehat{CV}_e = \frac{\sqrt{167.25}}{82.56} = 0.156644
$$

$$
\widehat{CV}_b = \frac{\sqrt{(736.89 - 167.25)/2}}{82.56} = 0.204416
$$

## **Example 1 – Finding Power**

A cross-over design will be used to test the equivalence of two drugs. Researchers have decided to set the equivalence limits for the ratio at 0.80 and 1.25. Past experience leads the researchers to set  $CVD = 0.8$  and  $CVe =$ 0.6, 0.7, 0.8 . The significance level is 0.05. The power will be computed assuming that the true ratio is one. Sample sizes between 40 and 160 will be included in the analysis.

#### **Setup**

This section presents the values of each of the parameters needed to run this example. First, from the PASS Home window, load the procedure window. You may then make the appropriate entries as listed below, or open **Example 1** by going to the **File** menu and choosing **Open Example Template**.

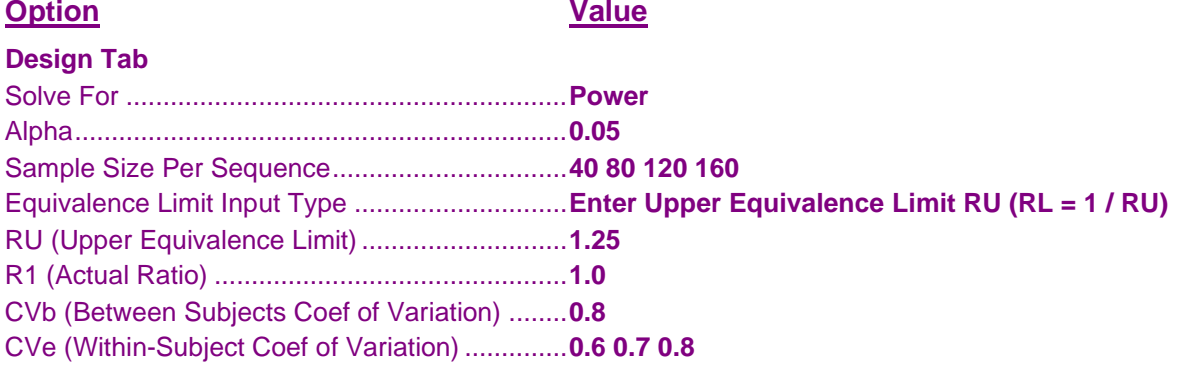

#### **Annotated Output**

Click the Calculate button to perform the calculations and generate the following output.

#### **Numeric Results**

```
Numeric Results
R: Treatment Mean / Control Mean
Hypotheses: H0: R \leq RL or R \geq RU vs. H1: RL < R < RU
                                     Coef of
                   Equivalence — <u>────</u> Variation — <br>— Limits — Actual Between- Within-
       ─── Sample Size ─── ──── Limits ──── Actual Between- Within-
     Sequence Total Lower Upper Ratio Subjects Subject
Power Ni N RL RU R1 CVb Cve Alpha
0.46113 40 80 0.8 1.25 1 0.8 0.6 0.05
0.23775 40 80 0.8 1.25 1 0.8 0.7 0.05
0.05208 40 80 0.8 1.25 1 0.8 0.8 0.05
0.88232 80 160 0.8 1.25 1 0.8 0.6 0.05
0.73788 80 160 0.8 1.25 1 0.8 0.7 0.05
0.56721 80 160 0.8 1.25 1 0.8 0.8 0.05
0.97807 120 240 0.8 1.25 1 0.8 0.6 0.05
0.91954 120 240 0.8 1.25 1 0.8 0.7 0.05
0.81803 120 240 0.8 1.25 1 0.8 0.8 0.05
0.99631 160 320 0.8 1.25 1 0.8 0.6 0.05
0.97714 160 320 0.8 1.25 1 0.8 0.7 0.05
0.92784 160 320 0.8 1.25 1 0.8 0.8 0.05
```
#### **References** Hauschke, D., Kieser, M., Diletti, E., Burke, M. 1999. 'Sample Size Determination for Proving Equivalence Based

 on the Ratio of Two Means for Normally Distributed Data.' Statistics in Medicine, Volume 18, pages 93-105. Kieser, M. and Hauschke, D. 1999. 'Approximate Sample Sizes for Testing Hypotheses about the Ratio and Difference of Two Means.' Journal of Biopharmaceutical Studies, Volume 9, No. 4, pages 641-650. Blackwelder, W.C. 1998. 'Equivalence Trials.' In Encyclopedia of Biostatistics, John Wiley and Sons. New York. Volume 2, 1367-1372. **Report Definitions** Power is the probability of rejecting a false null hypothesis. Ni is the sample size of each sequence. It is also the number of subjects. N is the total sample size, 2 Ni. RL, RU are the lower and upper equivalence limits, respectively, and are the maximum allowable ratios that still result in equivalence. R1 is the actual ratio of the means at which power is calculated. CVb is the between-subjects coefficient of variation on the original scale. CVb =  $\sigma$ b /  $\mu$ C. CVe is the within-subject coefficient of variation on the original scale. CVe =  $\sigma$ e /  $\mu$ C. Alpha is the probability of rejecting a true null hypothesis. Summary Statements An equivalence test of the ratio of two group means using two, one-sided tests on original (assumed normal) data from a 2×2 cross-over design with sample sizes of 40 in each sequence achieves 46% power at a 0.05 significance level when the true ratio of the means is 1, the between-subjects coefficient of variation on the original scale is 0.8, the within-subject coefficient of variation on the original scale is 0.6, and the equivalence

limits of the mean ratio are 0.8 and 1.25. This test assumes that the original data in each group follows normal distributions with (possibly) differing means and common variances.

This report shows the power for the indicated scenarios.

#### **Chart Section**

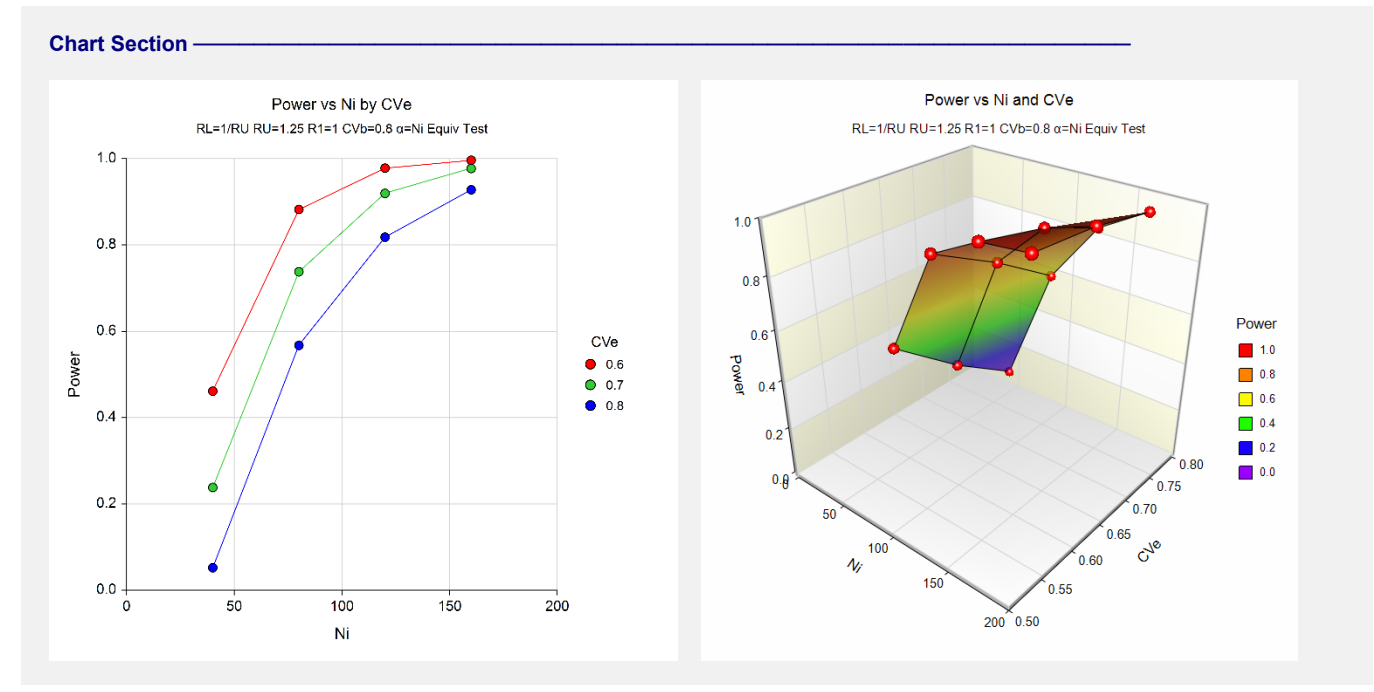

These plots show the relationship between power, sample size, and CVe.

## **Example 2 – Validation using Hauschke et al. (1999)**

Hauschke et al. (1999) page 101 presents a table of sample sizes for various parameter values. When the target power is 0.8, the significance level is 0.05, CVb is 0.2, CVe is 0.3, RL is 0.8, RU is 1.25, and R1 is 1.0, the required sample size per sequence is 17.

## **Setup**

This section presents the values of each of the parameters needed to run this example. First, from the PASS Home window, load the procedure window. You may then make the appropriate entries as listed below, or open **Example 2** by going to the **File** menu and choosing **Open Example Template**.

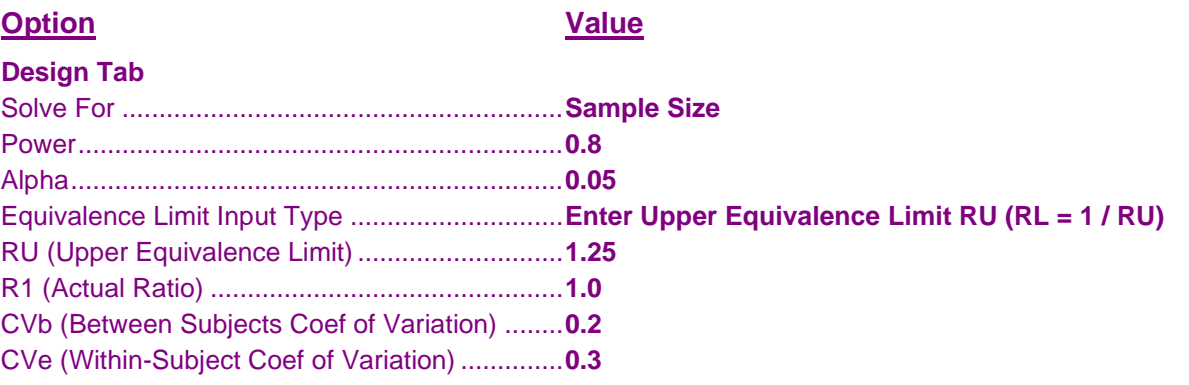

### **Output**

Click the Calculate button to perform the calculations and generate the following output.

#### **Numeric Results**

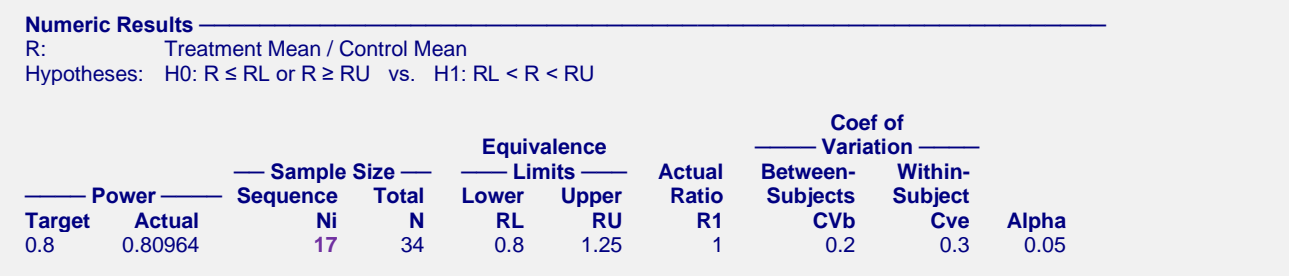

**PASS** also obtains a sequence size of 17. Thus, the procedure is validated.